Link do produktu:<https://www.smartwatche.net/szklo-hybrydowe-garmin-venu-2s-p-422.html>

Cena **20,00 zł**

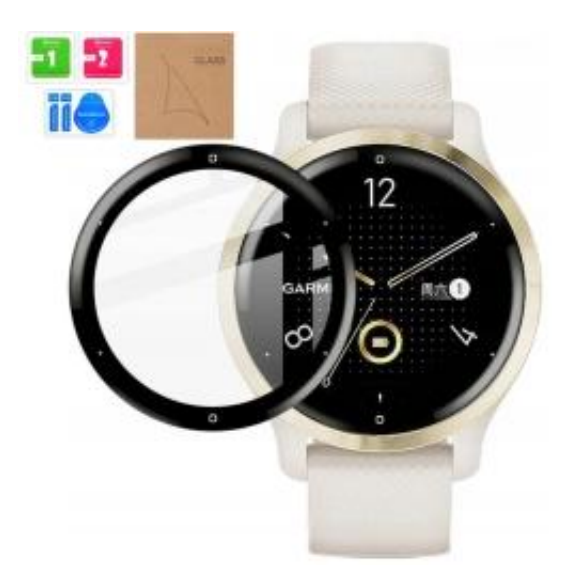

### SZKŁO HYBRYDOWE GARMIN VENU 2S

Numer katalogowy **HYB-15**

Opis produktu

### □Szkło hybrydowe na ekran smartwatcha. Pasuje do modeli:

**Garmin Venu 2S**

**Uwaga! Przed zakupem bardzo prosimy dokładnie sprawdzić model zegarka, który Państwo posiadają. Na innych naszych aukcjach szkła do Garmin Venu 2 i Venu 2 Plus.**

# ✔️CECHY PRODUKTU:

- Chroniące przez zarysowaniem i uszkodzeniem
- Powłoka oleofobowa zapobiegająca zostawiania odcisków palców
- Najwyższa przezroczystość 99,99%
- Zaokrąglone brzegi 3D
- Filtr UV
- Wysoka czułość na dotyk
- Łatwy montaż
- Nie zostawia śladów po demontażu
- Twardość 7H

# ✔️ZESTAW ZAWIERA:

- Szkło hybrydowe,
- ściereczka do odtłuszczenia wyświetlacza przed naklejeniem szkła,
- ściereczka do wysuszenia wyświetlacza przed naklejeniem szkła,
- naklejka do usunięcia pyłków kurzu.

#### **Zestaw nie zawiera zegarka!**

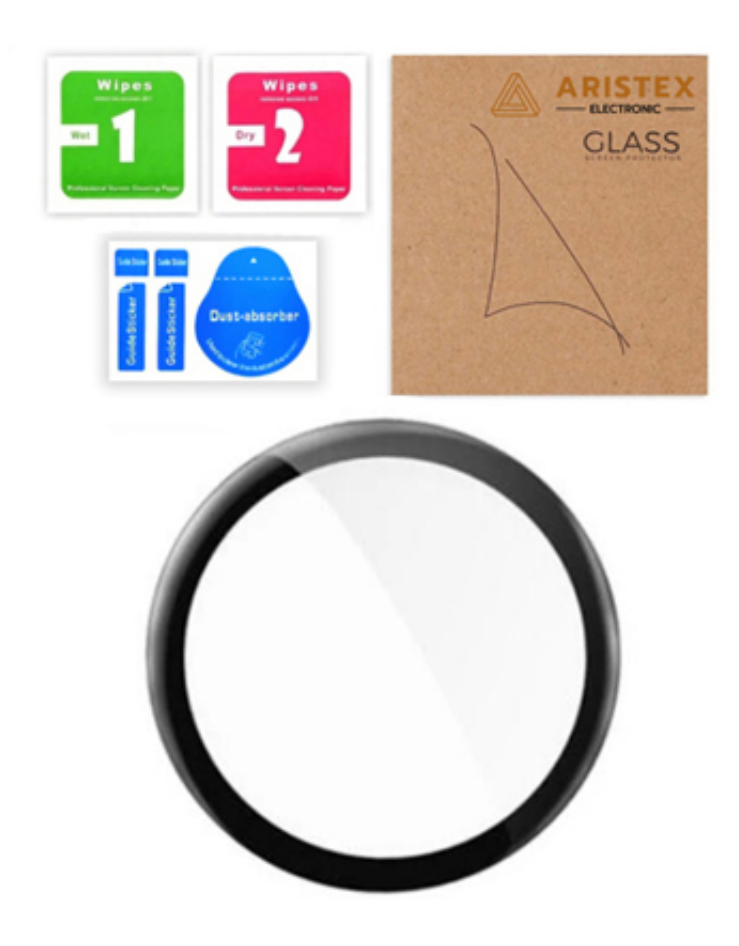

# ✔️INSTRUKCJA MONTAŻU:

Montaż szkła wygląda inaczej niż w przypadku tradycyjnych szkieł hartowanych. Jest nieco trudniejszy za sprawą grubszej warstwy klejowej.

W początkowej fazie naklejania szkła mogą pozostać uwięzione pod szkłem bąbelki powietrza, które trzeba wyprowadzać powtarzalnymi ruchami do krawędzi, najłatwiej jednak w tym wypadku odkleić szkło do miejsca pęcherza powietrza i jeszcze raz przykleić, wyprowadzając powietrze np. kartą bankomatową.

Trzeba pamiętać, że ze względu na zakrzywienie ekranu zegarka, krzywizna szkła musi pokrywać się z krzywizną ekranu.

Jeśli szkło nie przykleja się przy którymś z boków, oznacza to, że zostało krzywo przyklejone, w takim wypadku trzeba będzie odkleić i ponowić próbę montażu do skutku.

#### **Poniżej znajdą Państwo link do filmiku, który pokazuje jak poprawnie przykleić szkło hybrydowe:**

https://www.youtube.com/watch?v=j5WIzyY5AzA